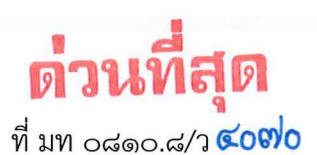

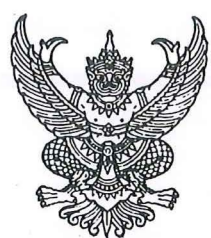

ถึง สำนักงานส่งเสริมการปกครองท้องถิ่นจังหวัด ทุกจังหวัด

้ตามที่ กรมส่งเสริมการปกครองท้องถิ่น ขอความร่วมมือจังหวัดรายงานผลการดำเนินงาน และผลการเบิกจ่ายค่าตอบแทนคณะอนุกรรมการอำนวยการการกระจายอำนาจให้แก่องค์กรปกครองส่วนท้องถิ่น ระดับจังหวัด ประจำปีงบประมาณ พ.ศ. ๒๕๖๖ รายละเอียดปรากฎตามหนังสือกรมส่งเสริมการปกครองท้องถิ่น ด่วนมาก ที่ มท ๐๘๑๐.๘/ว ๑๒๒๔ ลงวันที่ ๒๒ มีนาคม ๒๕๖๖ นั้น

ึกรมส่งเสริมการปกครองท้องถิ่น ขอให้จังหวัดดำเนินการรายงานข้อมูลสำหรับไตรมาส ู้ที่ ๓ – ๔ (เมษายน ๒๕๖๖ – กันยายน ๒๕๖๖) โดยสามารถดาวน์โหลดไฟล์ตามแบบรายงานได้จาก QR Code ้ท้ายหนังสือฉบับนี้ และจัดส่งให้กรมส่งเสริมการปกครองท้องถิ่นในรูปแบบเอกสาร พร้อมไฟล์ข้อมูลในรูปแบบ Excel ทางไปรษณีย์อิเล็กทรอนิกส์ dec0810.8@gmail.com ภายในวันศุกร์ที่ ๒๗ ตุลาคม ๒๕๖๖

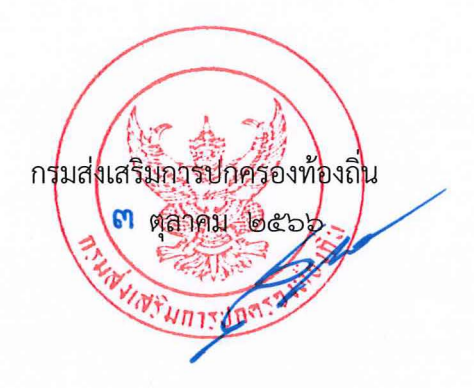

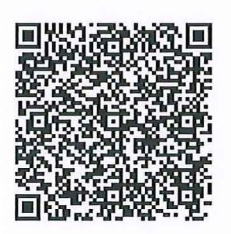

กองพัฒนาและส่งเสริมการบริหารงานท้องถิ่น กลุ่มงานส่งเสริมการกระจายอำนาจและจัดทำงบประมาณเงินอุดหนุน โทร 0 ๒๒๔๑ ๙๐๐๐ ต่อ ๒๓๐๒ โทรสาร 0 ๒๒๔๑ ๖๙๕๖ ไปรษณีย์อิเล็กทรอนิกส์ saraban@dla.go.th ผู้ประสานงาน นางสาวนันทิพัฒน์ พรหมรักษา โทร. ๐๘ ๒๘๒๔ ๒๒๑๕